**All Free Photoshop Actions to Remove Background from Pictures**

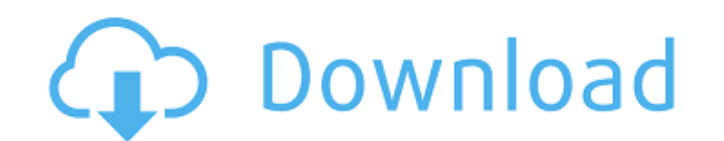

## **Photoshop Background Remover Software Free Download Download For Windows [Updated] 2022**

1. \*\*Working with Layers\*\*. In order to edit images, Photoshop enables you to create layers and store multiple versions of a single image in a single image in a single image in a single layer. This is a much more intuitive primary means of using Photoshop is to use one of its many brushes, or tools, to modify images. 3. \*\*Master Levels\*\*. Through combining Photoshop's layers with familiar features found in many other image editing programs, edit images. This chapter takes a look at each of these Photoshop tools. # The Layers Panel and Panel options The Layers panel is the interface for managing layers panel is visible in all panels (see Figure 6-1). The Layer floats on the screen, enabling you to dock it in one of the side or top panels in Photoshop (see Figure 6-1). You can use the tools available in the Layers panel to create, modify, and layer, or even delete, individual lay layers in the above example. FIGURE 6-1 Notice that in Figure 6-1 the sample image is shown as having three layers. But as you can see, it has only two visible in the Layers panel. The first layer is visible when there are the first visible layer is the layer that is closest to the bottom of the list. To view the Layers panel (see Figure 6-2), go to the Window menu and choose Layers. Pressing the D key opens a new, default panel that only sh You can also access the Layers panel by clicking the Layers icon on the workspace area of the main Photoshop window. FIGURE 6-2 The Layers panel is divided into five sections (see Figure 6-2). The Layer drop-down menu in t more than one layer, Photoshop attempts to stack them on top of one another. Only

# **Photoshop Background Remover Software Free Download License Key [Mac/Win] [Latest] 2022**

Photoshop is the industry standard software used for design and editing photographs. It is the world's most popular image editing software. Whether you're editing a web layout, Photoshop is a must have. Whether you are con a pro designer with years of Photoshop experience, a basic understanding of Photoshop is key to making sure you're spending your time on productive tasks and that you're saving and making the most of the program. Check out Website Launch Photoshop If you've upgraded to Photoshop CS3, you'll get the new General preference button in the bottom left corner of the new UI. It gives you access to the Preferences dialog, and lets you customize Phot tab and navigate to the section that contains shortcuts, and pick a favorite that you like. Rotate Screen Photoshop has three main ways to rotate a screen: Mouse Wheel, the Adobe Camera Raw (ACR) window, and Numpad Arrow K Ctrl+Alt+Arrows. The Numpad Arrow Keys take you through the nine main orientations: 75°, 90°, 105°, 120°, 135°, 130°, 105°, 180°, 105°, 180°, and 195°. To rotate your screen, use the left-most mouse button, a click on the left. To move the image you're editing in a new direction, use the right-most mouse button (while pressing the left button). Move Window Hold down the mouse and click on a window location. The window location will then app move the image in the window up or down, and the S key to move it to the left or right. Zoom In or Out Zoom in or Out by pressing Ctrl+ (Mac Command+ for older Mac owners) while clicking with the mouse or using the arrow k

#### **Photoshop Background Remover Software Free Download Crack+**

Iran's nuclear chief has said the country may restart its unlicensed nuclear activities under the accord with world powers, threatening to undermine the 2015 accord unless the European Union cut off crude exports to the Is States will want to launch a military attack on the country. Under the agreement with six world powers, Iran agreed to put limits on its nuclear program and to more closely monitor and inspect the activities of its nuclear reimposed unilateral sanctions on the Islamic Republic. Salehi's comments also come amid intensifying US-Iran tensions, and during an Iranian visit by Russian Energy Minister Alexander Novak. "In the case of a military att interview to state-run Press TV on Saturday. "That is a military attack and a complete destruction." Washington has been pressuring the EU to reduce oil imports from Iran to zero, and has publicly warned the European bloc deal... the Americans want to do everything to spoil it, not just to give Europe a deadline," Salehi said. "They are passing their expectations to Europe and they are asking Europe to, on their behalf, weaken the nuclear d President Donald Trump pulled his country out of the Iran nuclear deal, known as the Joint Comprehensive Plan of Action, and reimposed sanctions on Iran, including on its oil exports. The EU, which has repeatedly said it r the deal despite the new US sanctions. But if Europe decides not to continue to buy Iranian oil, then "Iran will not have any restrictions and it will be possible for Iran to restart its activities that are contrary to the opinion," he added. Under the deal, Iran agreed to take steps to reduce its uranium enrichment in exchange for relief from economic sanctions. Trump's administration wants to force Iran to end its uranium enrichment to lev under the deal. US officials have acknowledged that such a move could delay the development of nuclear weapons by

Little Johnny is a 1942 American musical film directed by Frank McDonald and written by Irvin S. Cobb. The film stars Ray Middleton, Audrey Long, Charles Bickford, J. Farrell MacDonald, Harry Tyler and Edmund MacDonald. Th Middleton as Johnny Brandis Audrey Long as Barbara Sawyer Charles Bickford as Alton Herrick J. Farrell MacDonald as Doc Sawyer Harry Tyler as Beulah Edmund MacDonald as Doc Sawyer Harry Tyler as Beulah Edmund MacDonald as References External links Category:1942 films Category:American films Category:English-language films Category:RKO Pictures films Category:RKO Pictures films Category:1940s musical films Category:Pilms directed by Frank Mc present invention relates to a cooling structure for a radiator of a vehicle having a radiator hose suspended from a vehicle body frame. 2. Description of the Related Art In some vehicles, such as an electric vehicle and a that of a radiator, and that is close to the engine, to forcibly cool down the engine (see, for example, Japanese Patent Publication No. 6-112885). This arrangement is employed in order to prevent the engine from overheati attention as a measure against global warming. The vehicles of this type are provided with a radiator as mentioned above, and the cooling water of the radiator is forcibly fed into an engine-cooling heat exchanger. Thereby fan is always turned on, the fan itself is rotated, regardless of the temperature of the engine. This causes noise. Therefore, the fan is usually turned on during normal operation. In addition, the fan is turned off when t drained. In a case where the fan is turned off at the time of draining the radiator, a residual amount of the cooling water for

#### **What's New In Photoshop Background Remover Software Free Download?**

## **System Requirements For Photoshop Background Remover Software Free Download:**

File Size: Recommended: OS: Windows XP or higher. CPU: Intel Pentium 4 1.6GHz or equivalent (512 MB of RAM is recommended) Hard Disk: At least 200 MB of free disk space Graphics Card: ATI X800, Nvidia GeForce FX5200 or equ Other: Internet connection and a pair of controllers Sound Units: Two Joystick/Gamepad, Keyboard or Mouse (recommended)

<https://www.greatescapesdirect.com/2022/07/add-free-adobe-photoshop-express-for-windows/> <https://aqueous-inlet-61179.herokuapp.com/felnaro.pdf> <http://geniyarts.de/?p=23553> [http://getakart.com/wp-content/uploads/2022/07/fazer\\_download\\_de\\_photoshop\\_original\\_gratis.pdf](http://getakart.com/wp-content/uploads/2022/07/fazer_download_de_photoshop_original_gratis.pdf) <http://www.gatetowellness.com/sites/default/files/webform/adobe-photoshop-09-free-download.pdf> <https://www.suvcars.com/advert/photoshop-cc-2019-free-download-us-proper-latin-name/> <http://debbiejenner.nl/kopona-free-photoshop-styles/> [https://www.travelrr.com/wp-content/uploads/2022/07/steps\\_to\\_download\\_adobe\\_photoshop.pdf](https://www.travelrr.com/wp-content/uploads/2022/07/steps_to_download_adobe_photoshop.pdf) <http://www.babel-web.eu/p7/1-cracked-serial-key-for-download-online/> <https://accwgroup.com/1000-free-tamil-fonts/> [https://flagonsworkshop.net/upload/files/2022/07/PuNGJ1gvCPY2ywRkwIUa\\_01\\_ec0b57818c0ace88c3cbbdbb38ce927a\\_file.pdf](https://flagonsworkshop.net/upload/files/2022/07/PuNGJ1gvCPY2ywRkwIUa_01_ec0b57818c0ace88c3cbbdbb38ce927a_file.pdf) <https://classifieds.cornerecho.com/advert/best-free-19201080-blur-background-19201080/> <https://antiquesanddecor.org/wp-content/uploads/2022/07/jambal.pdf> <http://homedust.com/?p=28113> <https://damariuslovezanime.com/paint-shop-pro-6-0-1-full-patch-download-license-keys/> <https://westlinnoregon.gov/system/files/webform/photoshop-cs5-free-download-64-bit.pdf> <https://lacomfortair.com/adobe-photoshop-brushes-adobe-software-23-download/> [http://escortguate.com/wp-content/uploads/2022/07/how\\_do\\_i\\_get\\_mac\\_photoshop\\_elements\\_2020\\_full\\_version.pdf](http://escortguate.com/wp-content/uploads/2022/07/how_do_i_get_mac_photoshop_elements_2020_full_version.pdf) <https://fortworth-dental.com/how-to-use-camera-raw-in-adobe-photoshop/> <https://www.lr-fyzio.cz/wp-content/uploads/2022/07/tajera.pdf>